## آموزش نرم افزار EndNote

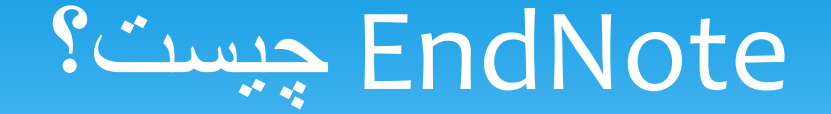

EndNote در لغت به معناي **نکته پاياني** است.

 این نرم افزار ، پایگاهي جهت ذخيره و سازماندهي **منابع مورد استفاده در نوشتن مقاالت پايان نامه ها و كتابها**

### قابليت های EndNote

- ايجاد يک بانک اطالعاتی به شکل کتابخانه مجازی
- برقراري ارتباط با بانک ها و پایگاه هاي اطالعاتي و جستجوي اطالعات در آن ها
- تهيه فهرست منابع و مآخذ براي پایان نامه ها و مقاله و غيره، بر اساس انواع استاندارد هاي کتاب نویسي
	- ذخيره و سازماندهي جداول، تصاویر و نمودارها در کتابخانه مجازي

# اصطالحات رايج در EndNote

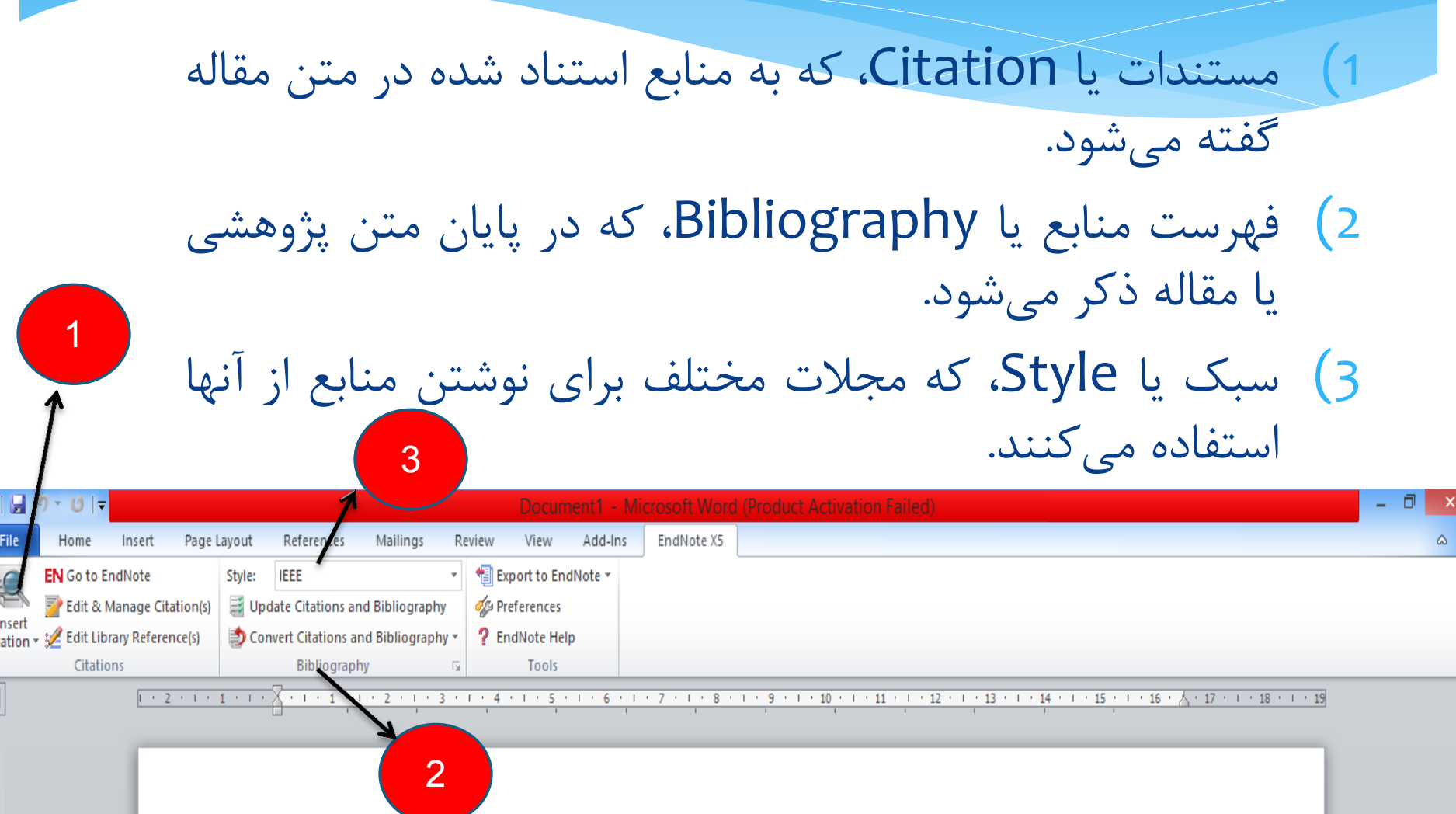

سبک های پرکاربرد

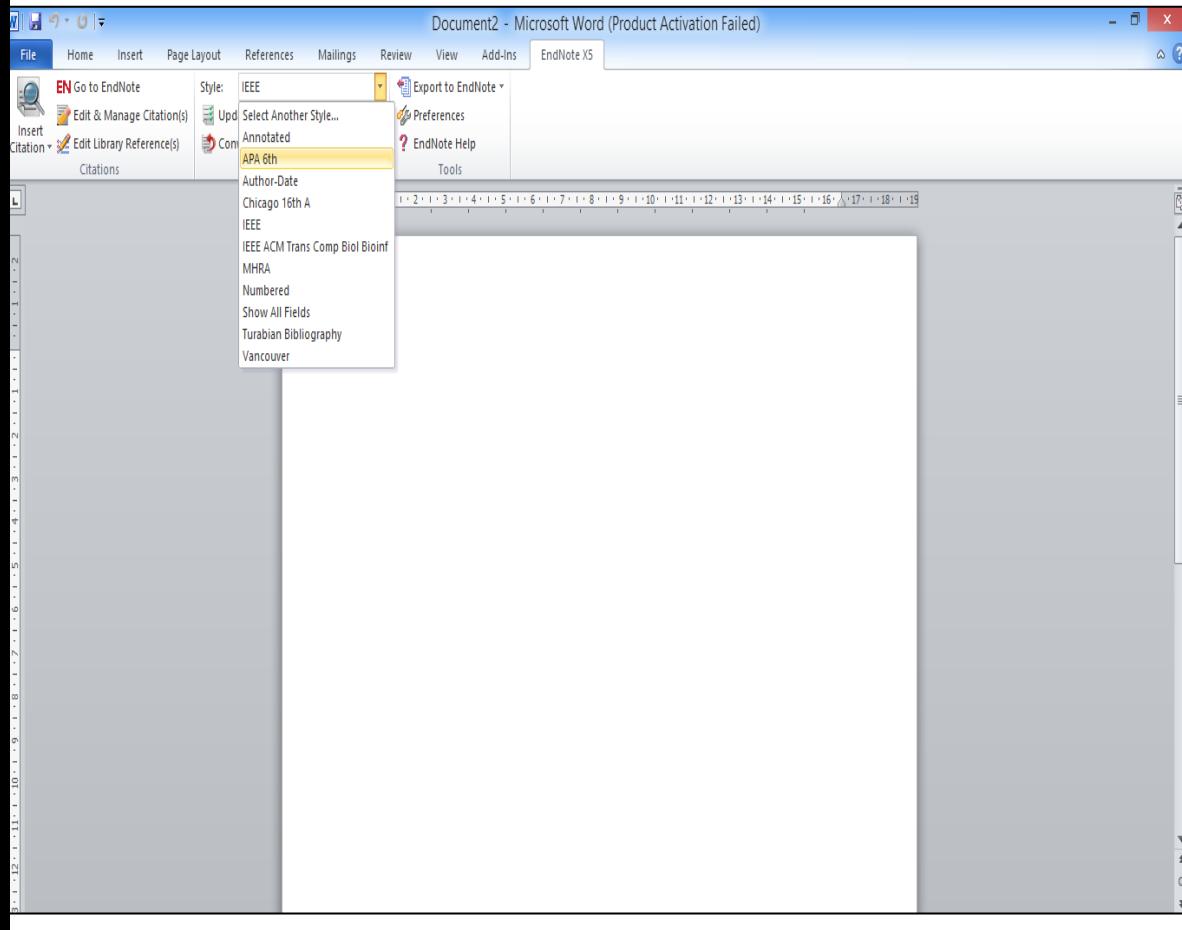

### IEEE (1 APA (2 **سبک معروف برای رشته های غیر مهندسی و عمومی**

## رفرنس نويسی به سبک IEEE

### در شکل 2-3 ساختار سادهترین شبکه عصبیوقتیکهدارای بایاس میباشد .]1[نشان داده شده است **مقاله : حرف اول نام. نام نويسنده، "عنوان مقاله"، عنوان كامل ژورنال، شماره جلد، شماره صفحه، سال**

M.A. Behrang, E. Assareh, A. Ghanbarzadeh, A.R. Noghrehabadi, "The potential of different artificial neural network (ANN) techniques in daily global solar radiation modeling based on meteorological data," Solar Energy, vol. 84, p. 1468–1480, 2010.

## استفاده از نرم افزار ENDNOTE

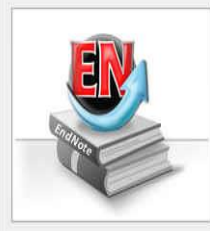

#### Getting Started with EndNote

#### Learn about EndNote

Learn about the new features in this version of EndNote, and browse the help file

A guided tour is available in the EndNote manual and Getting Started Guide odf files bundled with the program.

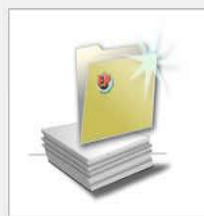

#### Create a new library

If you're ready to get started, your first step should be to create a new EndNote library.

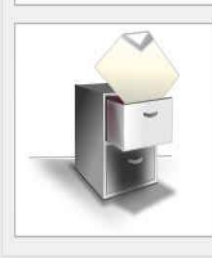

### Open an existing library Open an existing EndNote library and get started immediately.

Close

- **چنانچه براي اولین بار از این برنامه استفاده مي کنید پنجره زیر براي شما نمایش داده مي شود.**
	- **با انتخاب گزینه دوم مي توانید یک Library جدید بسازید**
- **در صورت داشتن Library قبلي، گزینه سوم را انتخاب نمایید.**

# استفاده از نرم افزار ENDNOTE

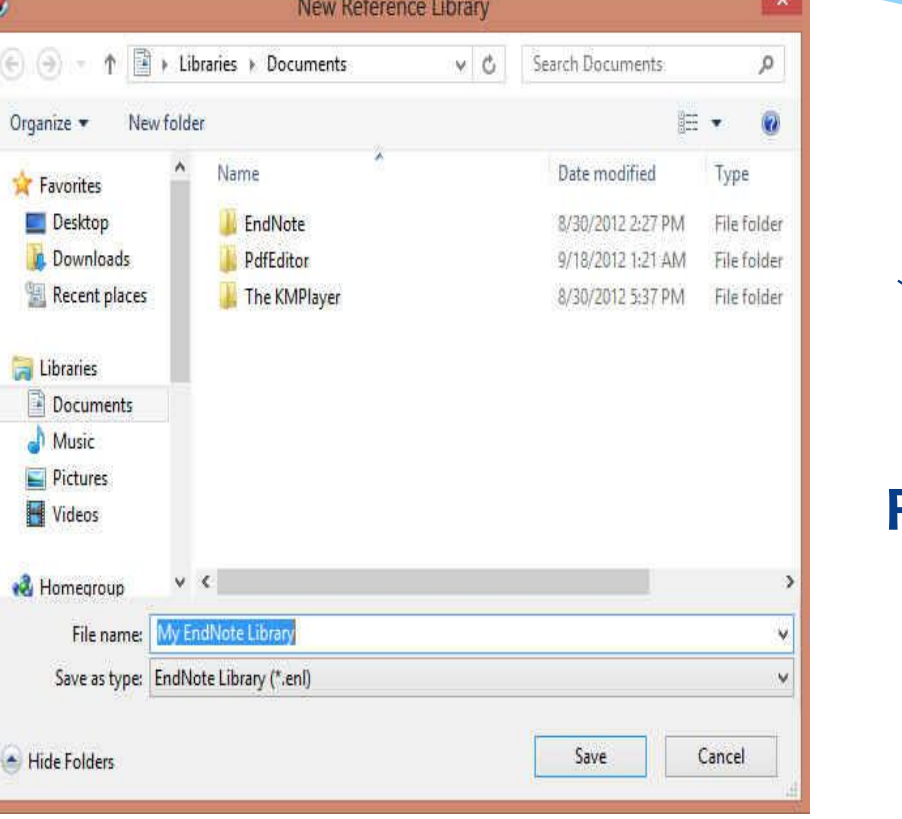

- **بعد از انتخاب گزینه دوم، در پنجره بازشده، نام و محل ذخیره شدن Library خود را انتخاب نموده و بر روي دکمه SAVE کلیک کنید.**
- **شما همچنین مي توانید براي ایجاد Library جدید از منوي New /File واقع در نوار ابزار باالي برنامه EndNote هم استفاده نمایید.**

## روش هاي ورود منابع به برنامه

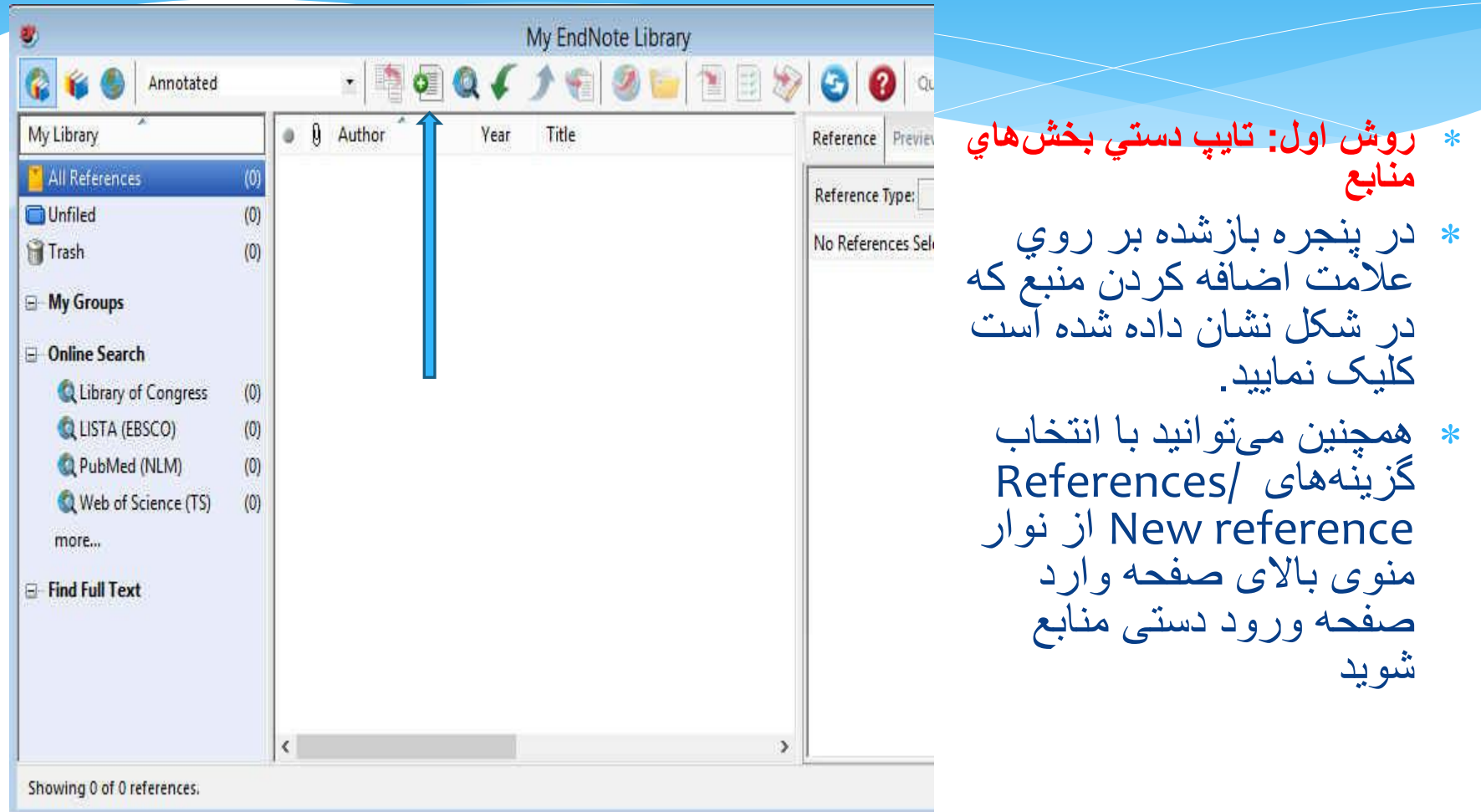

## روش هاي ورود منابع به برنامه

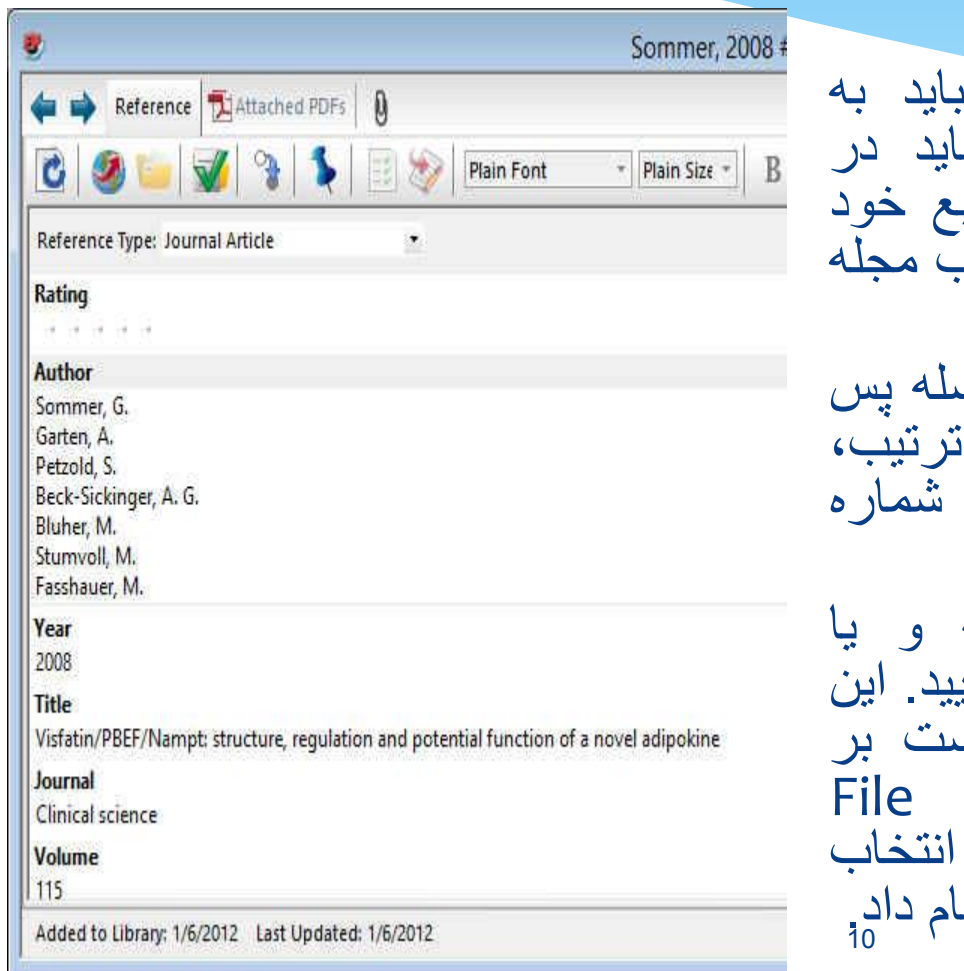

 در پنجره بازشده، بخش ها منابع بايد به صورت دستي وارد شوند. ابتدآ بـ قسمت Type Reference نوع منبع خود را مشخص نماييد. يعني منبع شماً كتاب و يا غيره است.

- در قسمت اسامي مولفان، رعايت فاصله پس از ويرگول الزآمي است. به همين ا سال، عنوان مقاله، نام مجله، جلد و مجله و شماره صفحات پر مي شود.
- همچنين مي توانيد فايل کامل مقاله و يا فايل هاي تصويري را به آن اضافه نماي کار را ميتوان با انجام کليک راس روي صفحه و انتخاب گزينه File Attach /Attachment و يا انتخاب گزينه Figure/ Attach Figure انج

# روش هاي ورود منابع به برنامه

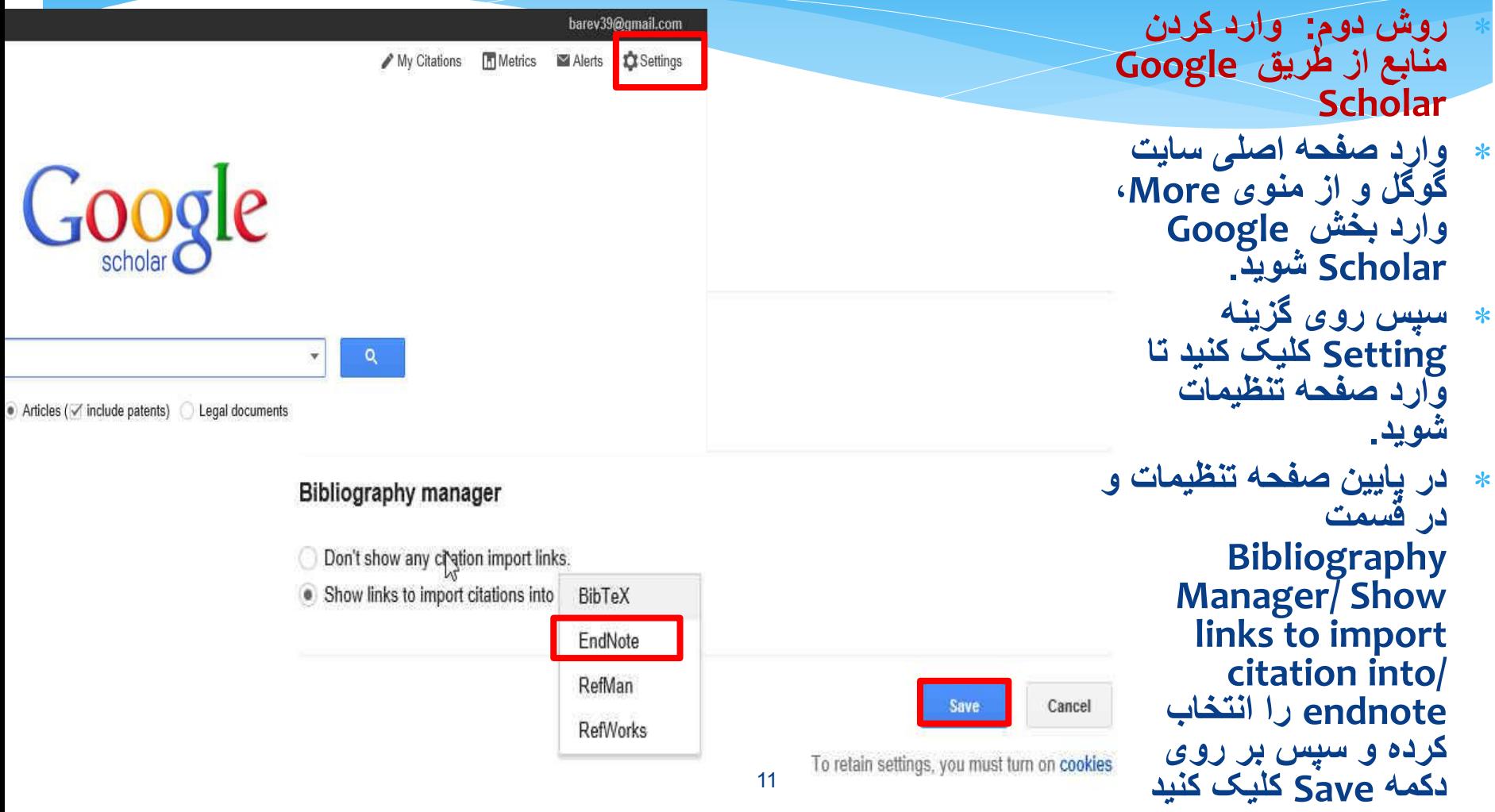

نمونه ای از رفرنس نویسی در روش دومMy library My Citations Ments **In Metrics C** Settings ogle **عنوان مقاله مورد نظر**  Intelligent agents: Theory and practice Q ● Articles (vinclude patents) ○ Case law

10th Anniversary Series - On the Shoulders of Giants: The Growing Impact of Older Articles

Stand on the shoulders of giants

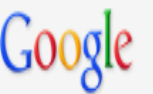

**روی این گزینه** 

**کلیک کرده.**

Scholar

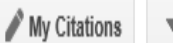

**Articles** 

Any time

Since 2014

Since 2013 Since 2010

### Intelligent agents: Theory and practice

M Wooldridge, NR Jennings - The knowledge engineering ..., 1995 - Cambridge Univ Press Abstract The concept of an agent has become important in both artificial intelligence (AT) Case law and mainstream computer science. Our aim in this paper is to point the reader at what we My library perceive to be the most important theoretical and practical issues associated with the ... Cited by 7872 Related articles All 95 versions Import into EndNote Save More

> **CITATION** Intelligent agents: Theory and practice M Woolridge, NR Jennings - Knowledge Engineering Review, 1995 - Tinbergen Institute Cited by 633 Related articles Import into EndNote Save More

### [PDF] BDI Agents: From Theory to Practice.

Custom range... AS Rao, MP Georgeff - ICMAS, 1995 - aaai.org ... Currently, there is very little work on bridging the gap amongn theory, systems, and applications. The work by Bratman el. al. (Bratman et al. ... Michael Fisher. Representing and executing agent-Sort by relevance based systems. In Intelligent Agents: Theories, Ar- chitectures, and Languages. ... Sort by date Cited by 2952 Related articles All 52 versions Import into EndNote Save More

#### [HTML] On agent-based software engineering  $\sqrt{ }$  include patents NR Jennings - Artificial intelligence, 2000 - Elsevier  $\sqrt{}$  include citations ... Agent-based software engineering. IEE Proc. Software Engineering, Vol. 144 (1) (1997), pp. 26-37. ... 60; M. Wooldridge, NR Jennings; Intelligent agents: Theory and practice. Knowledge Engineering Review, Vol. 10 (2) (1995), pp. 115-152. ...  $\triangleright$  Create alert Cited by 1970 Related articles All 49 versions Import into EndNote Save More

**Monov** 

soton.ac.uk [PDF]

aaai.org [PDF]

sciencedirect.com [HTML]

Do you want to open or save scholar.enw (224 bytes) from scholar.google.com?

Open Save

Cancel

X

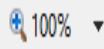

#### **AND**

File Edit References Groups Tools Window Help

**ELIGINOTE V2 - PELLILIQI** 

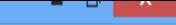

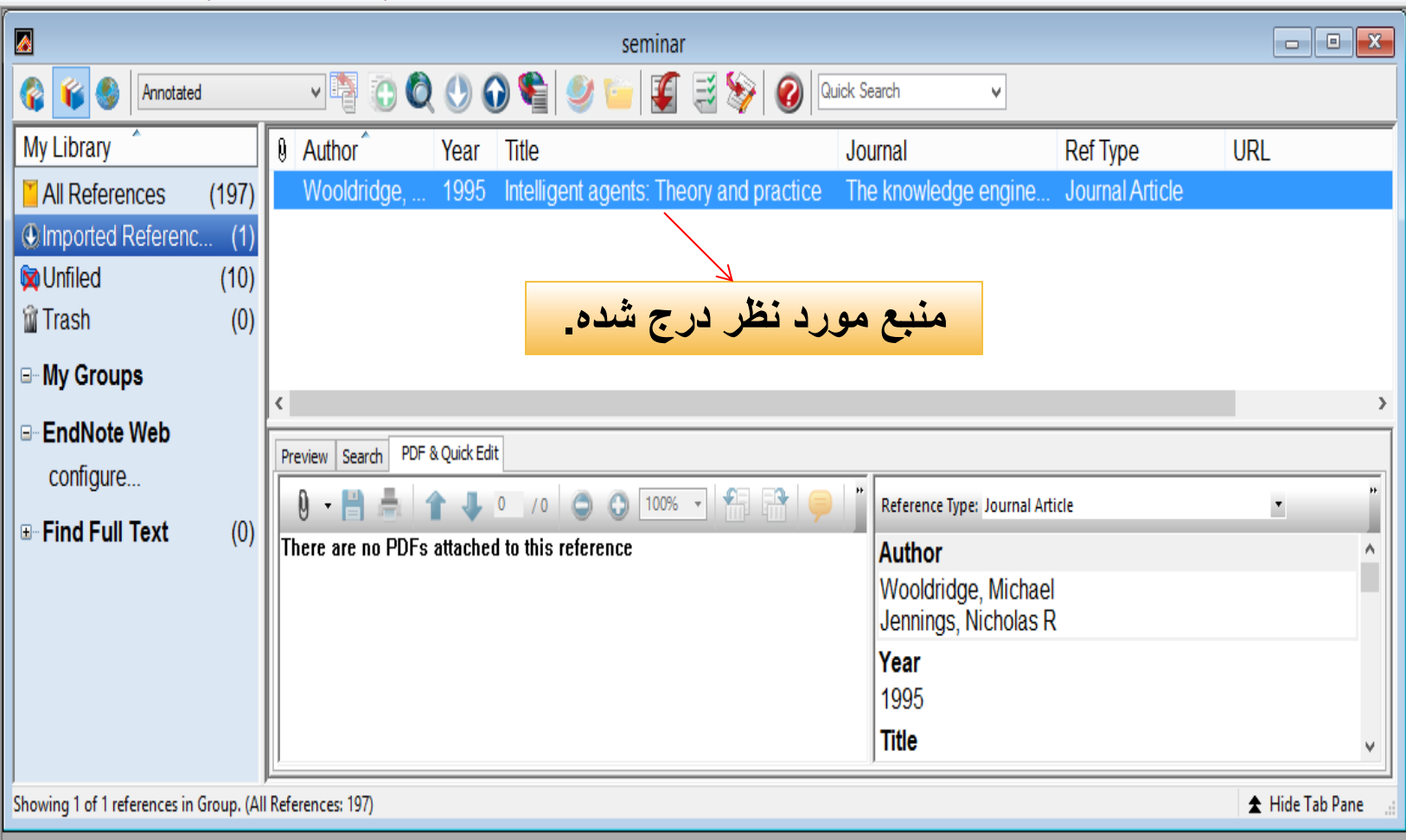

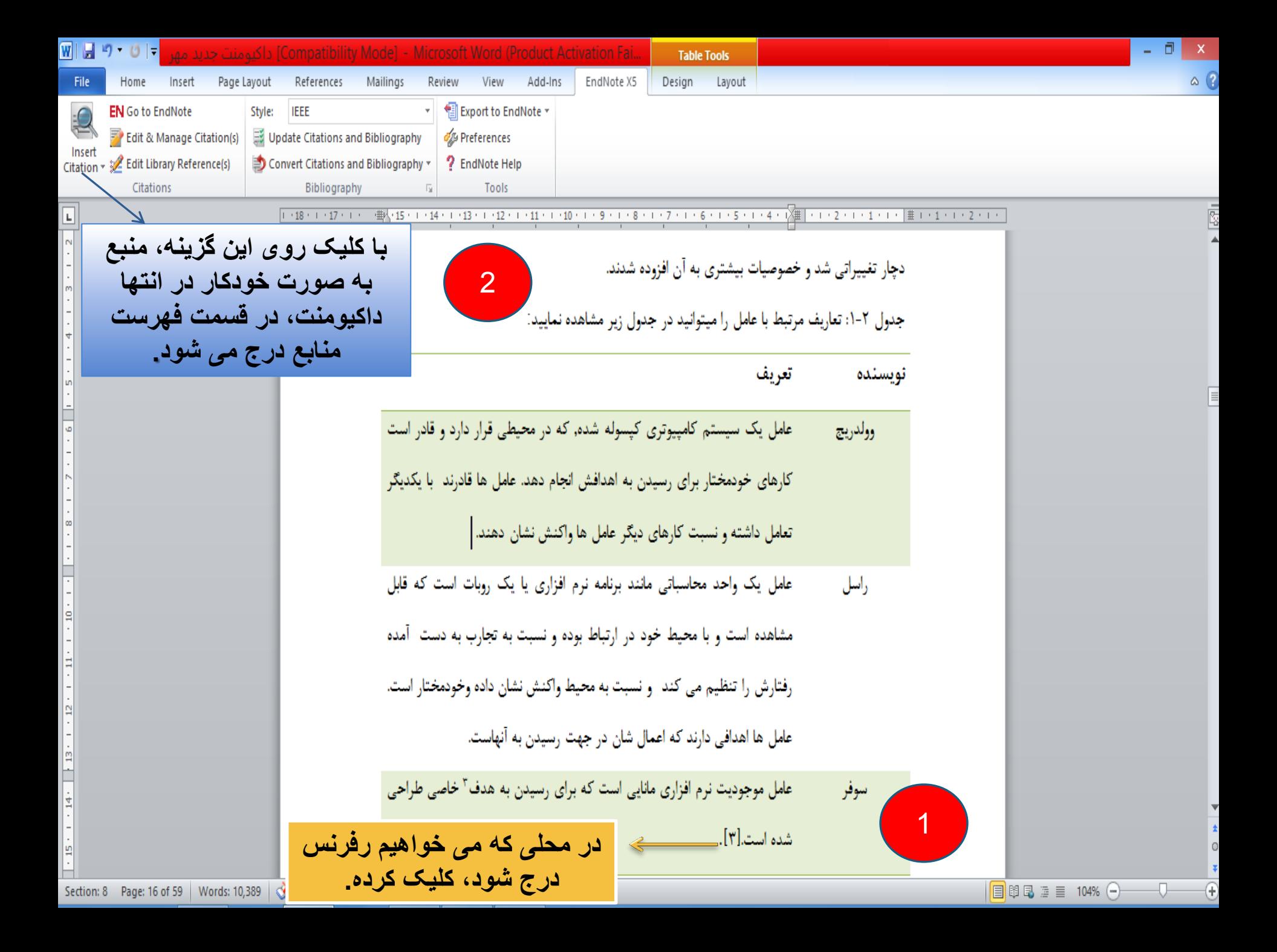

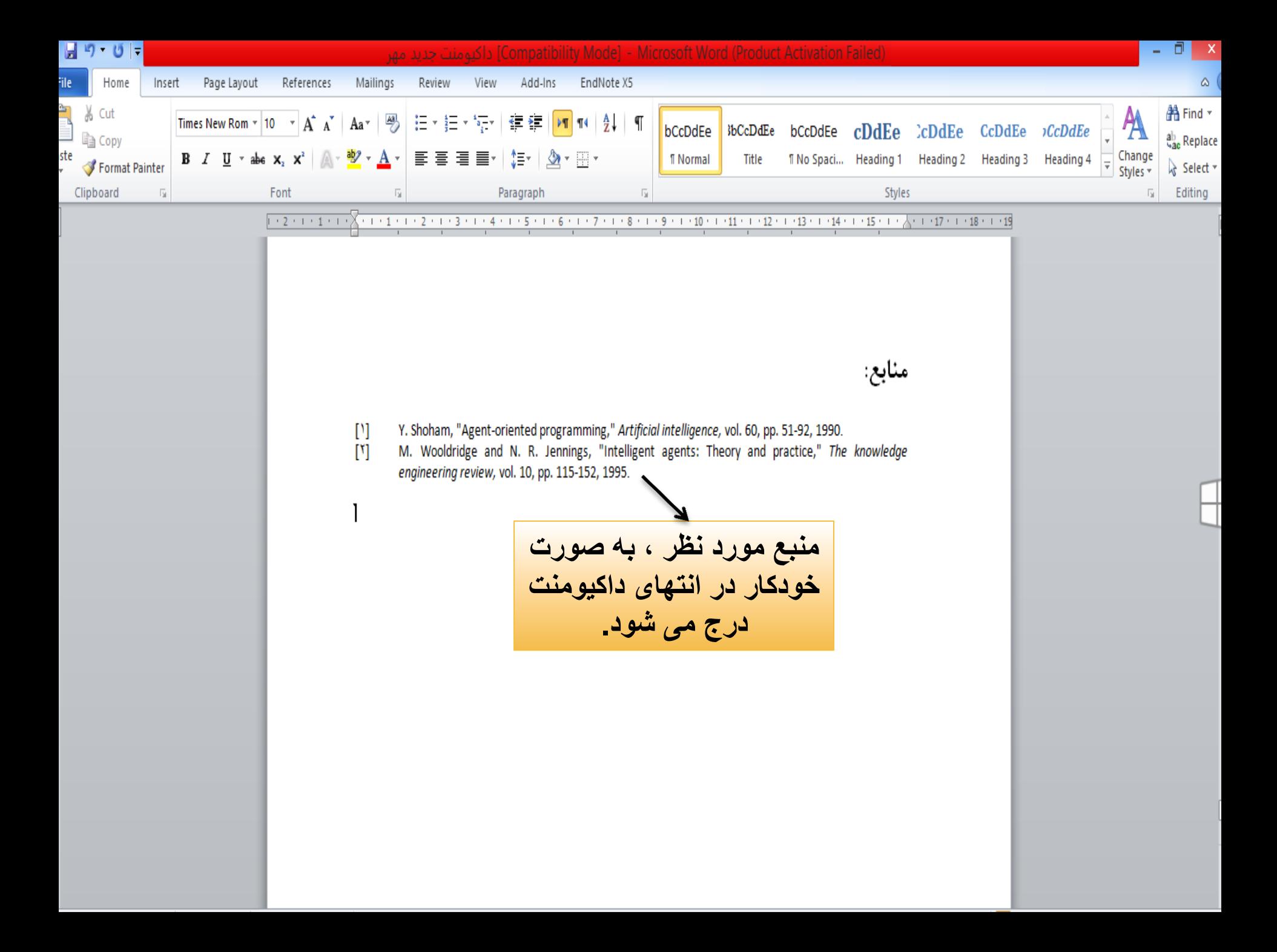